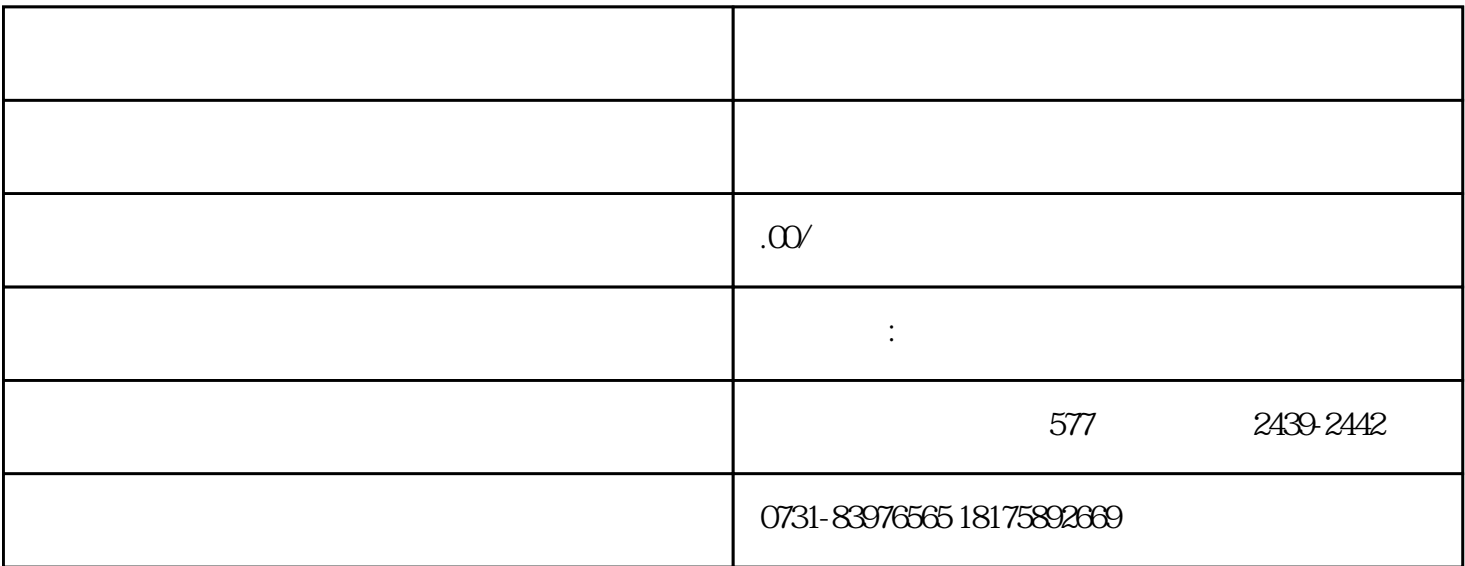

 $\alpha$  , and  $\alpha$  , and  $\frac{1}{1}$  $\sim$ 

 $3$  $\frac{4}{\sqrt{2}}$ 

 $5$